## **EDUCAÇÃO: RESULTADO DO ENEM 2022 JÁ PODE SER CONSULTADO**

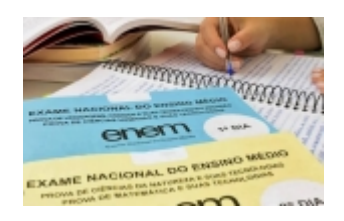

O resultado do Exame Nacional do Ensino Médio (Enem) já está disponível na internet, na Página do Participante. Previstas inicialmente para serem divulgadas na próxima segunda-feira (13/02), as notas foram antecipadas, informou o Ministério da Educação (MEC).

"A partir desta quinta-feira (09/02), os estudantes poderão se planejar melhor para ingressar no ensino superior por meio do Sisu [Sistema de Seleção Unificada], Prouni [Programa Universidade para Todos] e Fies [Fundo de Financiamento Estudantil]", diz mensagem do MEC nas redes sociais.

Para consultar a nota, o participante deve acessar a página [www.enem.inep.gov.br/participante.](http://www.enem.inep.gov.br/participante) É preciso fazer login, digitar o CPF e a senha cadastrada no sistema.

O Enem avalia o desempenho escolar de estudantes ao término da educação básica e funciona como uma das principais portas de entrada para a educação superior no Brasil, por meio do Sisu e de iniciativas como o Prouni.

Instituições de ensino públicas e privadas utilizam o Enem para selecionar estudantes. Os resultados são usados como critério único ou complementar de processos seletivos, além de servirem de parâmetros para acesso ao Fies. Os resultados individuais também podem ser usados em processos seletivos de instituições portuguesas de ensino superior e que têm convênio com o Instituto Nacional de Estudos e Pesquisas Educacionais Anísio Teixeira (Inep).

Foto: Divulgação

*https://jornalpanfletus.com.br/noticia/3989/educacao-resultado-do-enem-2022-ja-pode-ser-consultado em 06/07/2024 17:28*